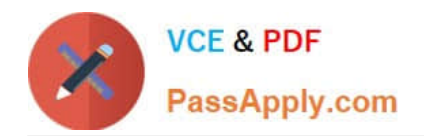

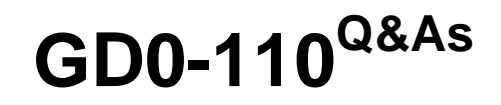

Certification Exam for EnCE Outside North America

# **Pass Guidance Software GD0-110 Exam with 100% Guarantee**

Free Download Real Questions & Answers **PDF** and **VCE** file from:

**https://www.passapply.com/gd0-110.html**

# 100% Passing Guarantee 100% Money Back Assurance

Following Questions and Answers are all new published by Guidance Software Official Exam Center

**63 Instant Download After Purchase** 

- **@ 100% Money Back Guarantee**
- 365 Days Free Update
- 800,000+ Satisfied Customers

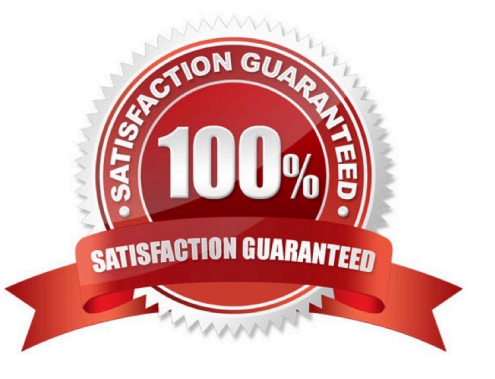

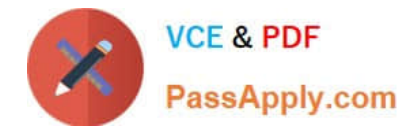

# **QUESTION 1**

Which of the following selections would be used to keep track of a fragmented file in the FAT file system?

- A. All of the above
- B. The partition table of extents
- C. The File Allocation Table
- D. The directory entry for the fragmented file

Correct Answer: C

# **QUESTION 2**

An evidence file was archived onto five CD-Rom disks with the third file segment on disk number three.

Can the contents of the third file segment be verified by itself while still on the CD?

A. No. EnCase cannot verify files on CDs.

B. Yes. Any segment of an evidence file can be verified through re-computing and comparing the CRCs, even if it is on a CD.

C. No. Archived files are compressed and cannot be verified until un-archived.

D. No. All file segments must be put back together.

Correct Answer: B

# **QUESTION 3**

EnCase can build a hash set of a selected group of files.

A. True

B. False

Correct Answer: A

# **QUESTION 4**

When can an evidence file containing a NTFS partition be logically restored to a FAT 32 partition?

A. Never

B. Both a and b

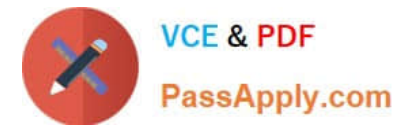

- C. When the FAT 32 has the same number of sectors / clusters.
- D. When the FAT 32 is the same size or bigger.

Correct Answer: A

## **QUESTION 5**

You are an investigator and have encountered a computer that is running at the home of a suspect. The computer does not appear to be a part of a network. The operating system is Windows XP Home. No programs are visibly running. You should:

- A. Pull the plug from the back of the computer.
- B. Shut it down with the start menu.
- C. Pull the plug from the wall.
- D. Turn it off with the power button.

Correct Answer: A

#### **QUESTION 6**

A CPU is:

- A. A chip that would be considered the brain of a computer, which is installed on a motherboard.
- B. A Central Programming Unit.
- C. An entire computer box, not including the monitor and other attached peripheral devices.
- D. A motherboard with all required devices connected.

Correct Answer: A

# **QUESTION 7**

EnCase marks a file as overwritten when has been allocated to another file.

- A. any part of the file
- B. the directory entry for the file
- C. the starting cluster of the file
- D. all of the file

Correct Answer: C

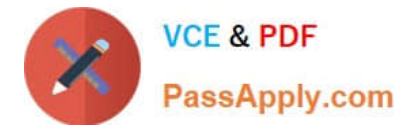

# **QUESTION 8**

The BIOS chip on an IBM clone computer is most commonly located on:

- A. The RAM chip
- B. The microprocessor
- C. The controller card
- D. The motherboard

Correct Answer: D

#### **QUESTION 9**

You are conducting an investigation and have encountered a computer that is running in the field. The operating system is Windows XP. A software program is currently running and is visible on the screen. You should:

- A. Pull the plug from the wall.
- B. Photograph the screen and pull the plug from the back of the computer.
- C. Pull the plug from the back of the computer.
- D. Navigate through the program and see what the program is all about, then pull the plug.

Correct Answer: B

#### **QUESTION 10**

What files are reconfigured or deleted by EnCase during the creation of an EnCase boot disk?

- A. command.com
- B. io.sys
- C. autoexec.bat
- D. drvspace.bin
- Correct Answer: ABD

## **QUESTION 11**

If a floppy diskette is in the drive, the computer will always boot to that drive before any other device. If a floppy diskette is in the drive, the computer will always boot to that drive before any other device.

- A. True
- B. False

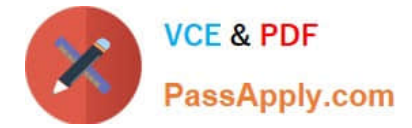

Correct Answer: B

# **QUESTION 12**

Assume that an evidence file is added to a case, the case is saved, and the case is closed. What happens if the evidence file is moved, and the case is then opened?

- A. EnCase reports that the file integrity has been compromised and renders the file useless.
- B. EnCase asks for the location of the evidence file the next time the case is opened.
- C. EnCase reports a different hash value for the evidence file.
- D. EnCase opens the case, excluding the moved evidence.

Correct Answer: B

#### **QUESTION 13**

The EnCase default export folder is:

- A. A global setting that cannot be changed.
- B. A case-specific setting that can be changed.
- C. A global setting that can be changed.
- D. A case-specific setting that cannot be changed.

Correct Answer: B

#### **QUESTION 14**

The signature table data is found in which of the following files?

- A. The case file
- B. All of the above
- C. The configuration FileSignatures.ini file
- D. The evidence file

Correct Answer: C

# **QUESTION 15**

Which of the following is commonly used to encode e-mail attachments?

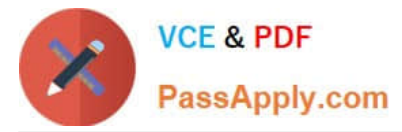

- A. GIF
- B. EMF
- C. JPEG
- D. Base64
- Correct Answer: D

[GD0-110 PDF Dumps](https://www.passapply.com/gd0-110.html) [GD0-110 Exam Questions](https://www.passapply.com/gd0-110.html) [GD0-110 Braindumps](https://www.passapply.com/gd0-110.html)